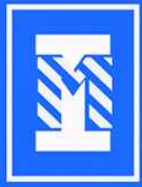

Государственное автономное<br>профессиональное образовательное<br>учреждение Тюменской области<br>"Тобольский многопрофильный техникум"

#### **РАСПИСАНИЕ ТВОРЧЕСКИХ** ОБЪЕДИНЕНИЙ, КЛУБОВ, ОТРЯДОВ, СТУДИЙ, ШКОЛ, КРУЖКОВ **АГРОТЕХНОЛОГИЧЕСКОГО ОТДЕЛЕНИЯ**

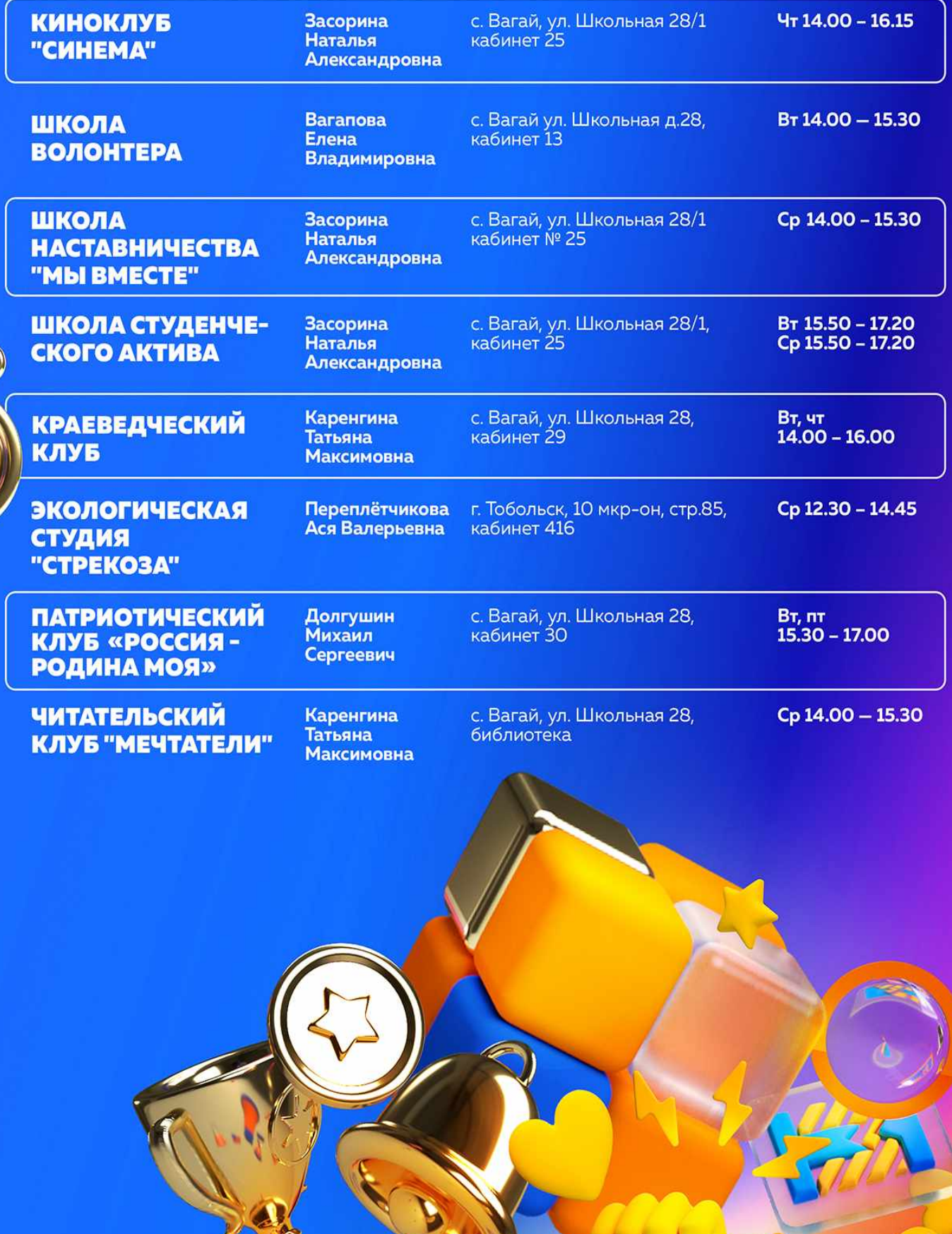

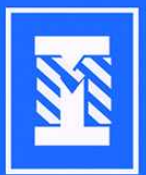

Государственное автономное<br>профессиональное образовательное<br>учреждение Тюменской области<br>"Тобольский многопрофильный<br>техникум"

## РАСПИСАНИЕ ТВОРЧЕСКИХ ОБЪЕДИНЕНИЙ, КЛУБОВ, ОТРЯДОВ, СТУДИЙ, ШКОЛ, **КРУЖКОВ ОТДЕЛЕНИЯ ОИИК**

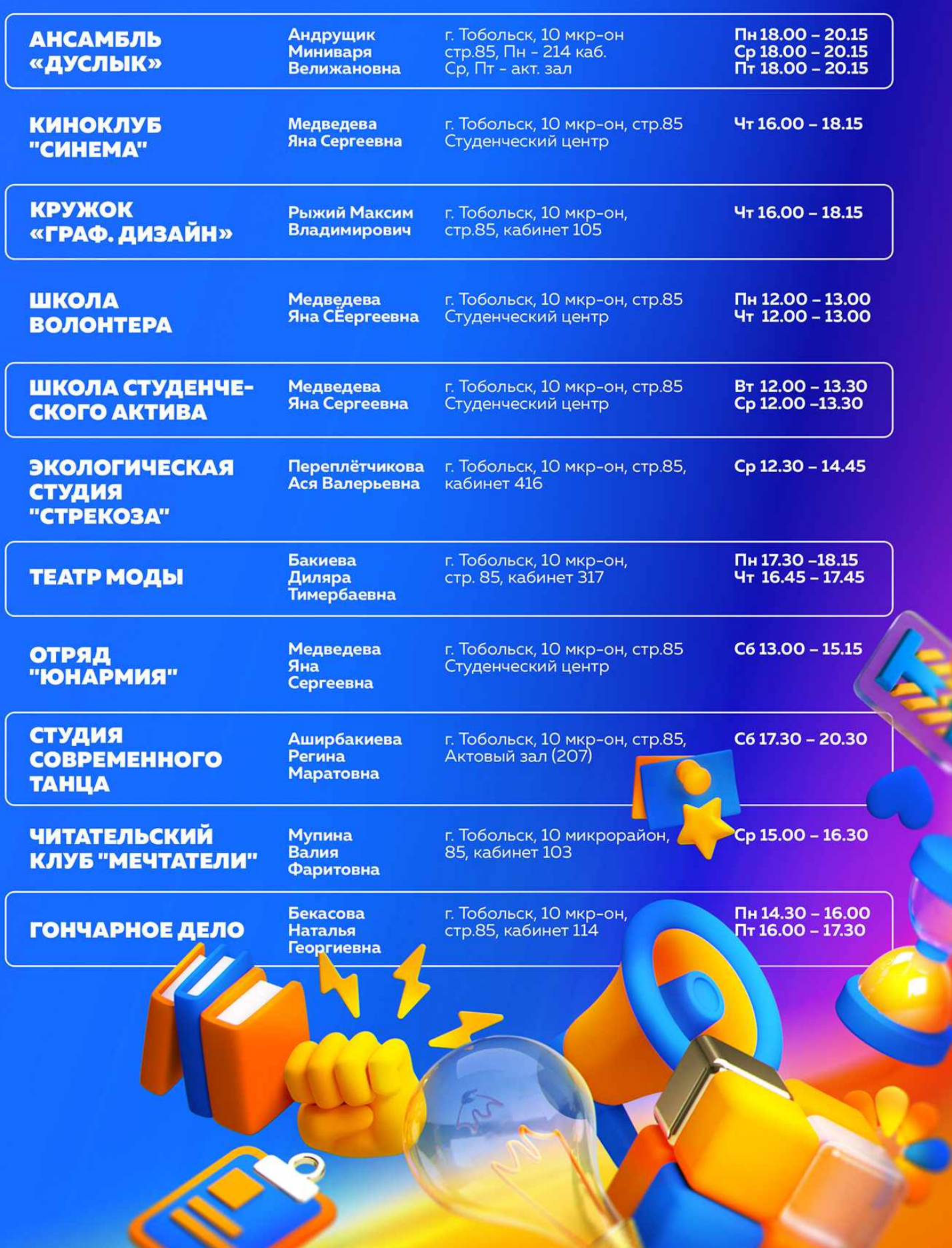

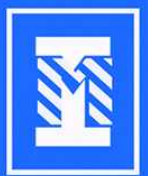

Государственное автономное<br>профессиональное образовательное<br>учреждение Тюменской области<br>"Тобольский многопрофильный<br>техникум"

## **РАСПИСАНИЕ ТВОРЧЕСКИХ** ОБЪЕДИНЕНИЙ, КЛУБОВ, ОТРЯДОВ, СТУДИЙ, ШКОЛ, **КРУЖКОВ ГЛАВНОГО КОРПУСА**

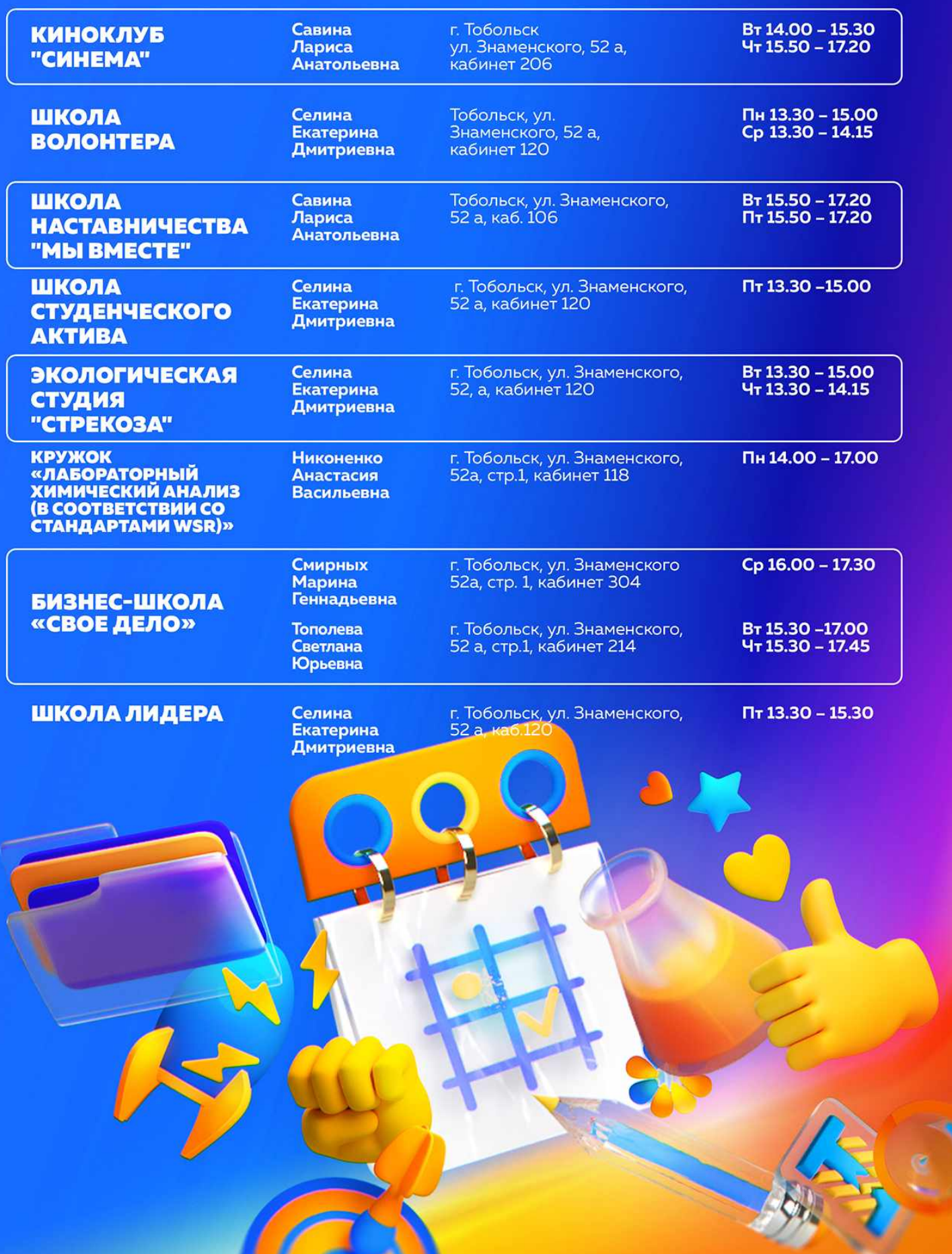

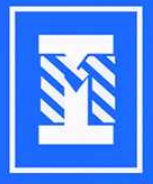

Государственное автономное<br>профессиональное образовательное<br>учреждение Тюменской области<br>"Тобольский многопрофильный техникум"

# **РАСПИСАНИЕ ТВОРЧЕСКИХ** ОБЪЕДИНЕНИЙ, КЛУБОВ, ОТРЯДОВ, СТУДИЙ, ШКОЛ,<br>КРУЖКОВ ОТДЕЛЕНИЯ СУМКИНО

### ШКОЛА **НАСТАВНИЧЕСТВА** "МЫ ВМЕСТЕ"

Рублева<br>Ксения Викторовна п. Сумкино, ул. Гагарина, 22 актовый зал

Cp 16.00 - 17.30

## **ЧИТАТЕЛЬСКИЙ** КЛУБ "МЕЧТАТЕЛИ"

Кремлёва Наталья Леонидовна п. Сумкино, ул. Гагарина, 7а,<br>библиотека

Cp 15.00 - 16.30

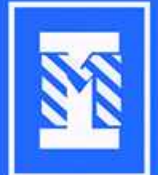

Государственное автономное<br>профессиональное образовательное<br>учреждение Тюменской области<br>"Тобольский многопрофильный техникум"

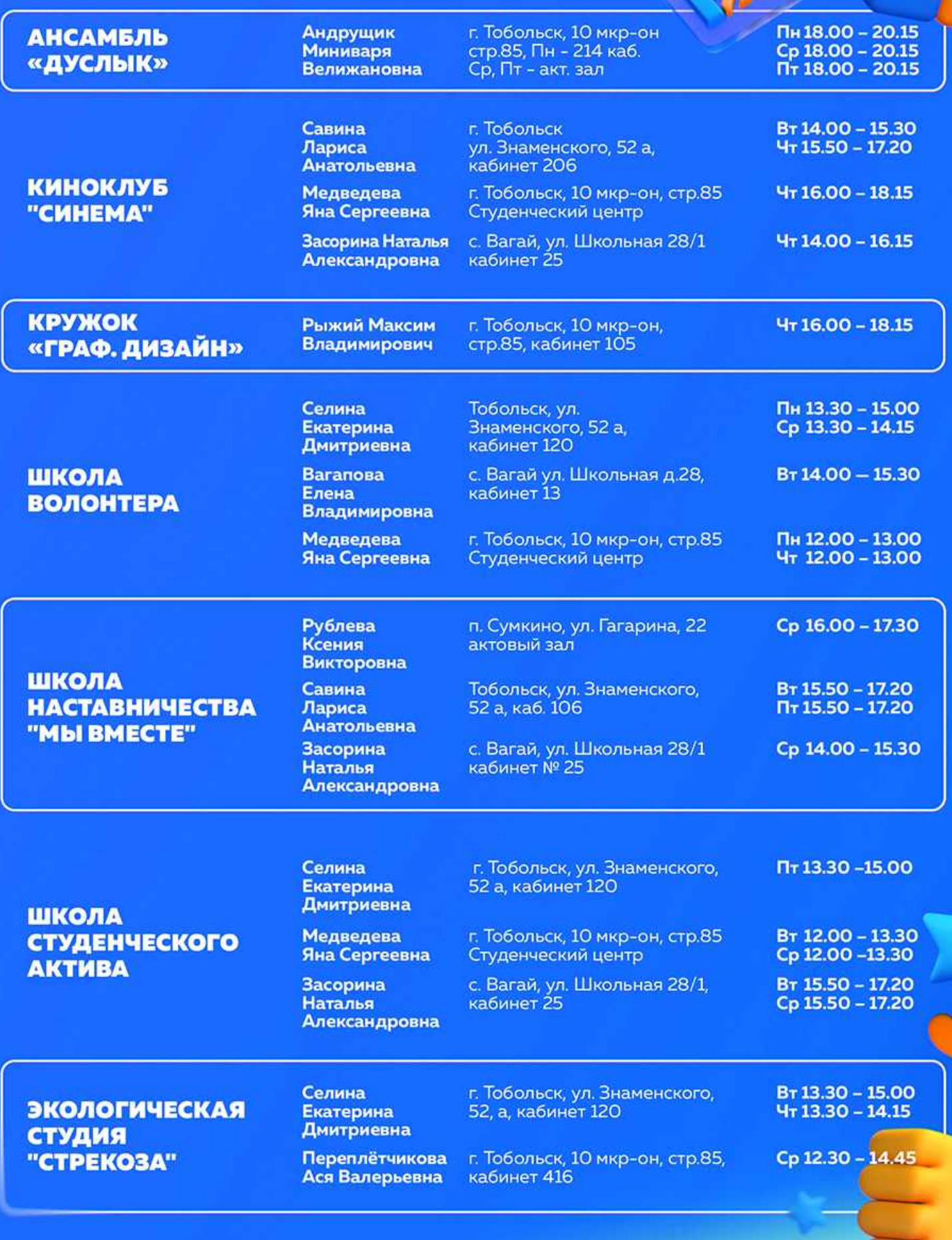

# **РАСПИСАНИЕ ТВОРЧЕСКИХ** ОБЪЕДИНЕНИЙ, КЛУБОВ, ОТРЯДОВ,<br>СТУДИЙ, ШКОЛ, КРУЖКОВ

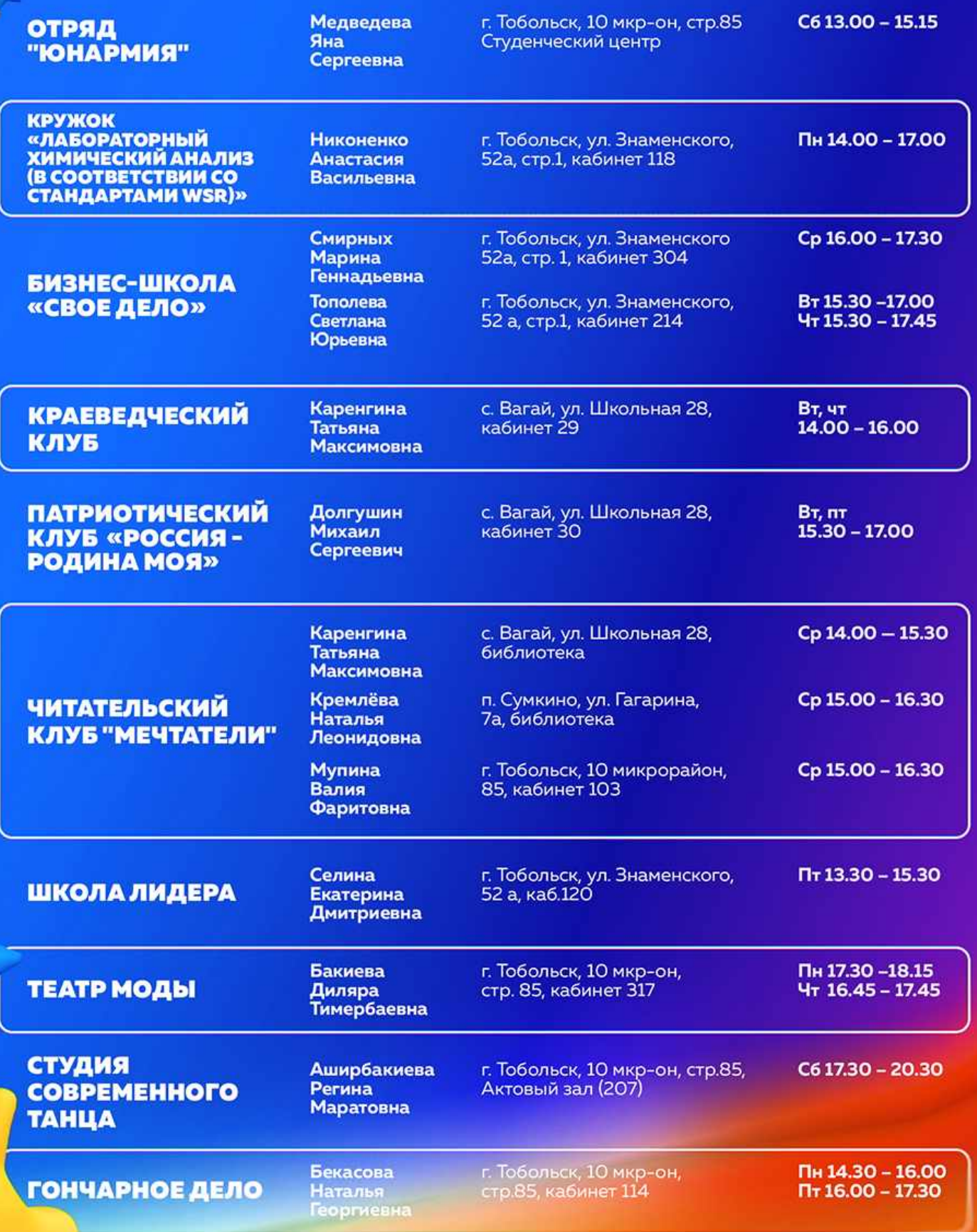